# **AttributeManagementPilot**

#### Introduction

The purpose of the demonstrator is to show with a practical implementation how group membership attributes or other attributes from multiple sources can be used in a federated environment to regulate access to services.

The use of COmanage, as an attribute source, for managing the users' attributes allows to regulate the authorization on services based on externally provided attributes. Such a service can be entirely managed by the research community, independently from service providers or identity providers. It simplifies the configuration at both the service provider and attribute authority level.

## Detailed description

A detailed description can be found in this [wiki page](https://wiki.geant.org/display/AARC/Pilot%3A+Attribute+Management+support+in+cloud+service+providers).

The setup consist of:

- an IdP proxy based on SimpleSAMLphp
- a COmanage server (configured as service provider) as aggregation service
- a cloud framework (OpenStack) as service provider.

For the purpose of this pilot, we have enabled federated access to the dashboard of a demo OpenStack Cloud deployment and we are using a set of dummy users registered in the testbed IdP. Specifically, the pilot IdP proxy has been configured to authenticate users and communicate the result of the authentication to an OpenStack's Identity service (Keystone) using SAML assertions. Before passing the authentication results to OpenStack, the pilot IdP proxy contacts a COmanage instance, on which some collaborations (COs) have been created that have a corresponding project in OpenStack for the mapping of users: it attaches additional entitlement regarding the user's membership of the COs to the SAML assertion. At this point the new SAML assertion is passed to OpenStack and it is mapped to keystone user groups, based on which, the authenticated user can access cloud resources using his /her federated ID.

There was no need to create local accounts on the cloud framework, ephemeral users are used instead: we created a set of mapping rules that, depending on the entitlements provided by COmanage (managing COs and groups with users having specific rules in the CO), associate the external users to the right group defined into openstack, after which each of them can access a particular OpenStack project with different user rights (either admin or simple user).

## Demonstration workflow

#### **The research collaborations on COmanage**

a) some research collaborations who want to access OpenStack services were created on a COmanage instance. In our case:

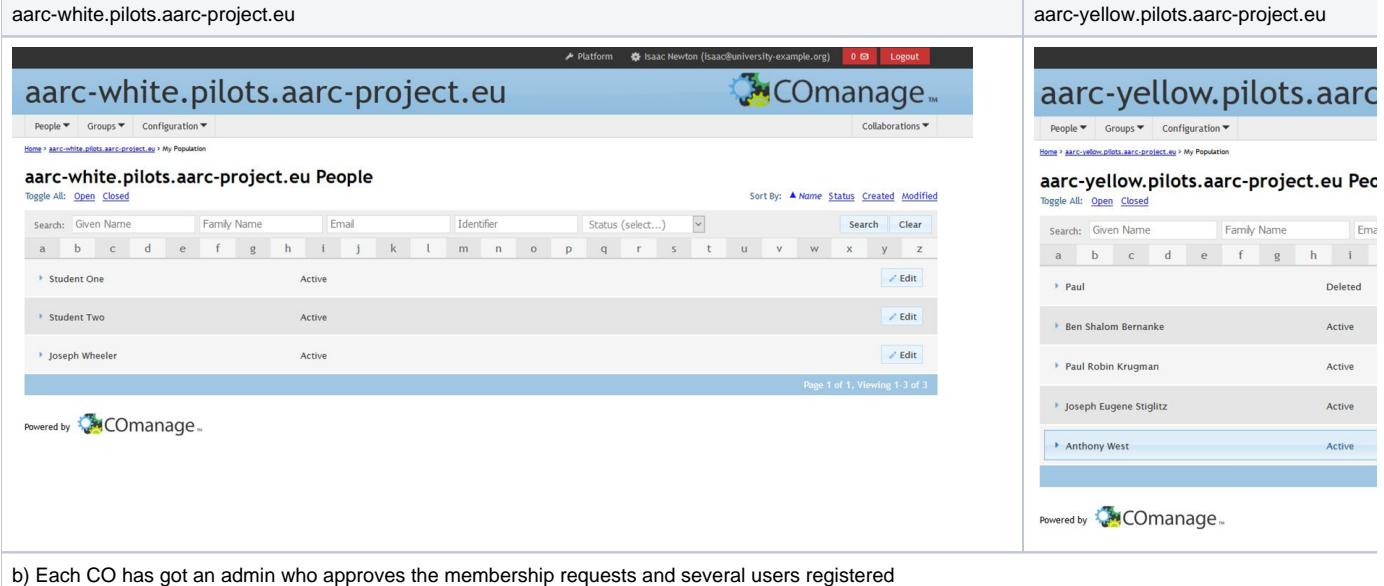

c) Each CO has got a corresponding project into OpenStack, reserved to its members

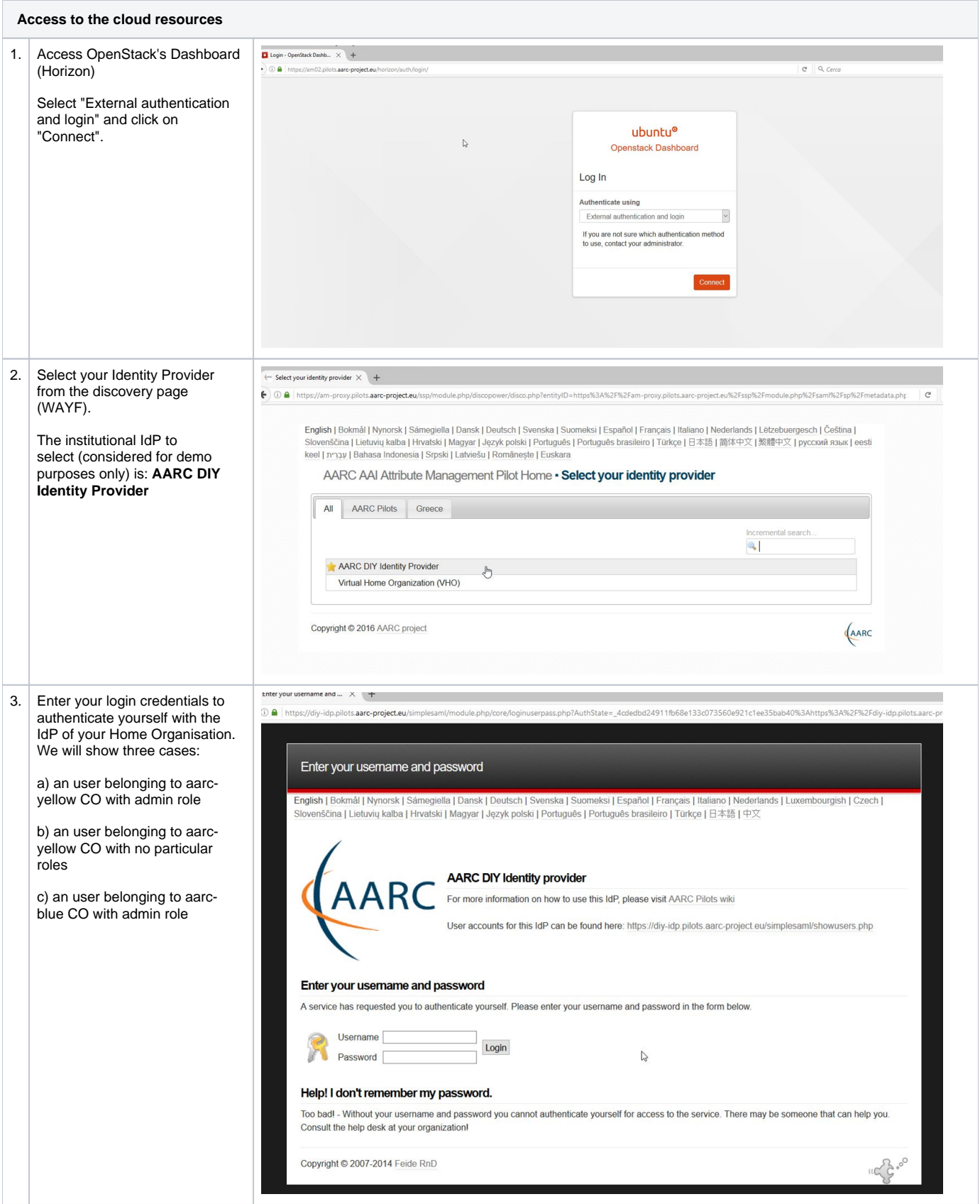

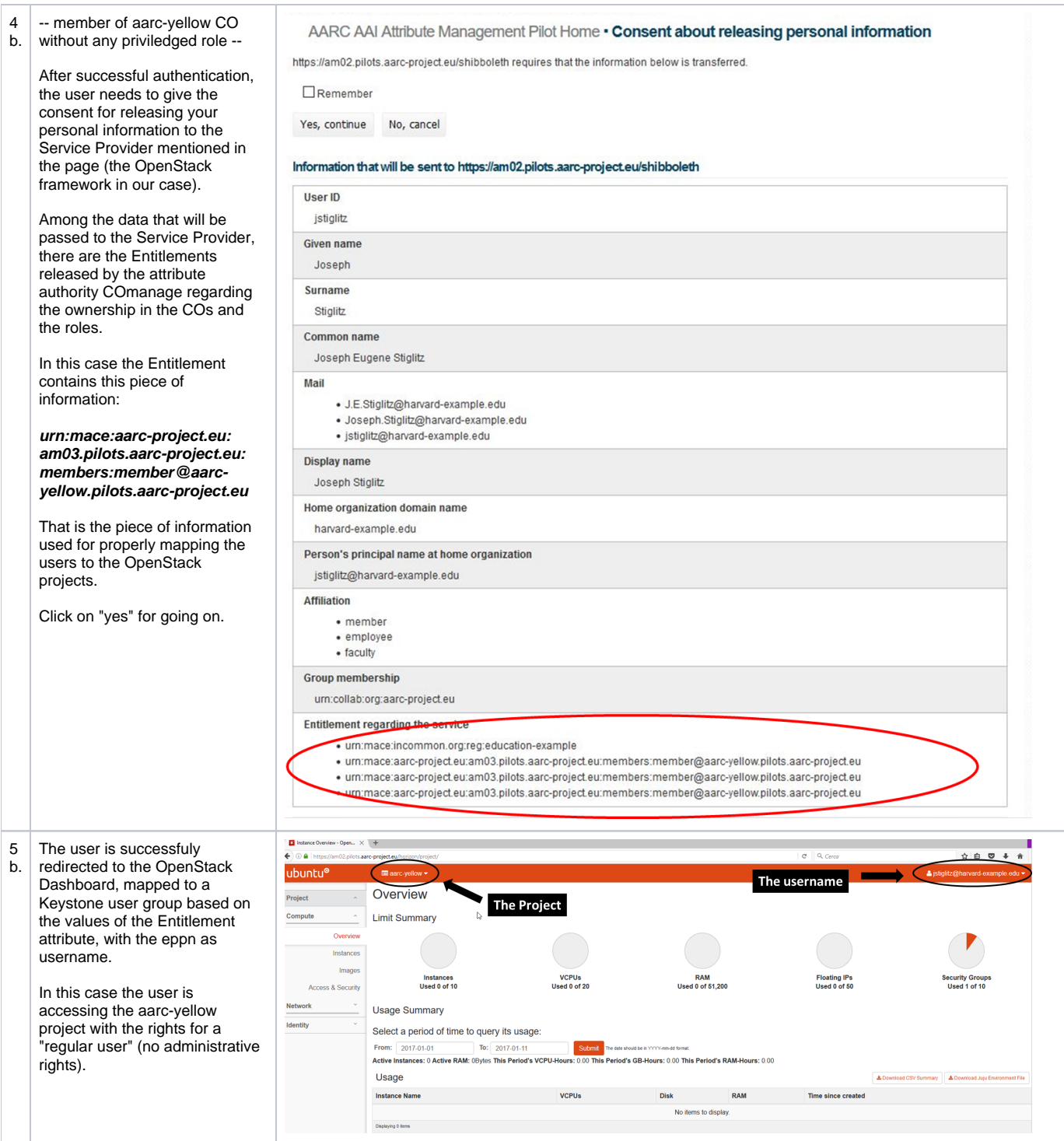

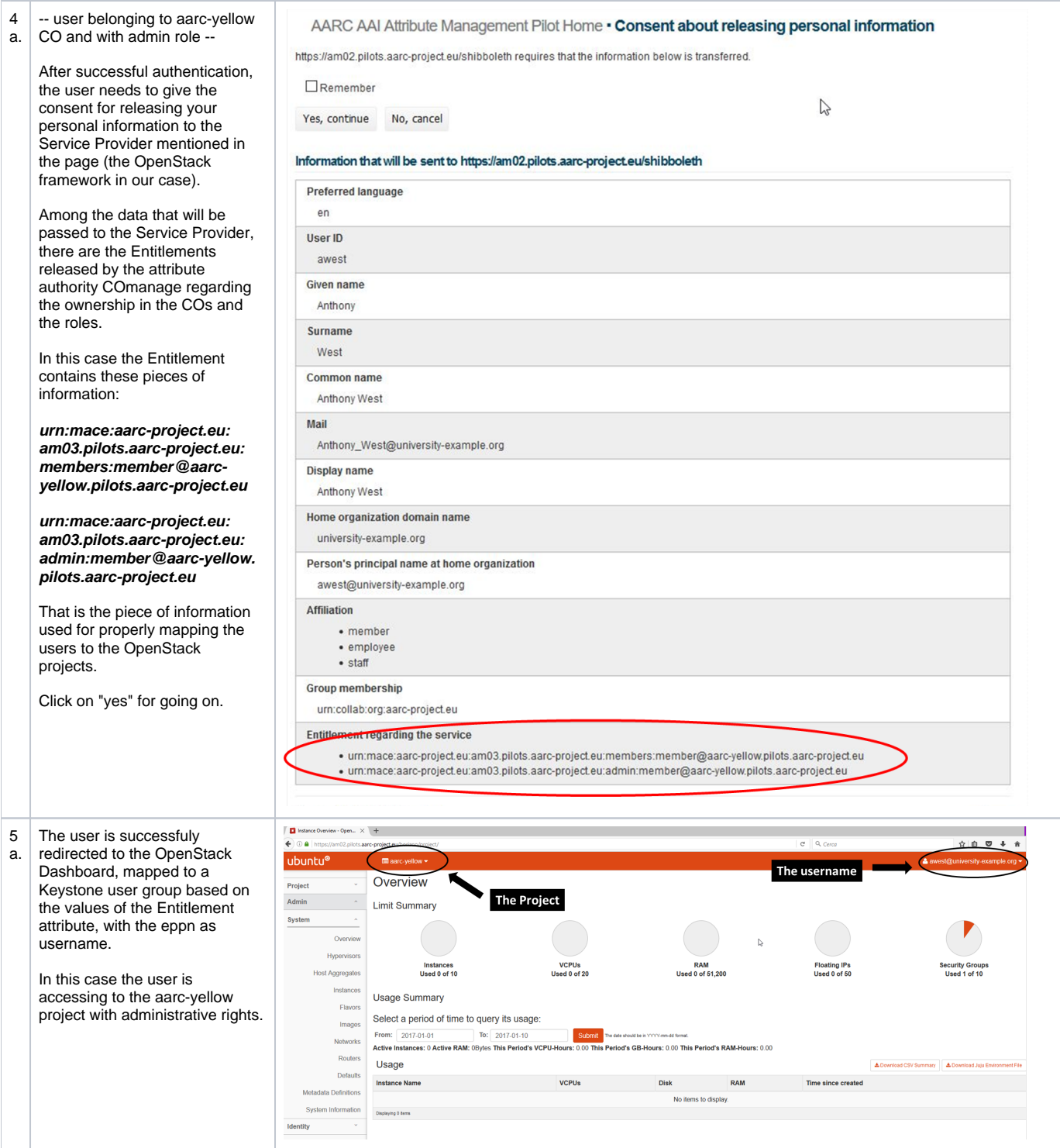

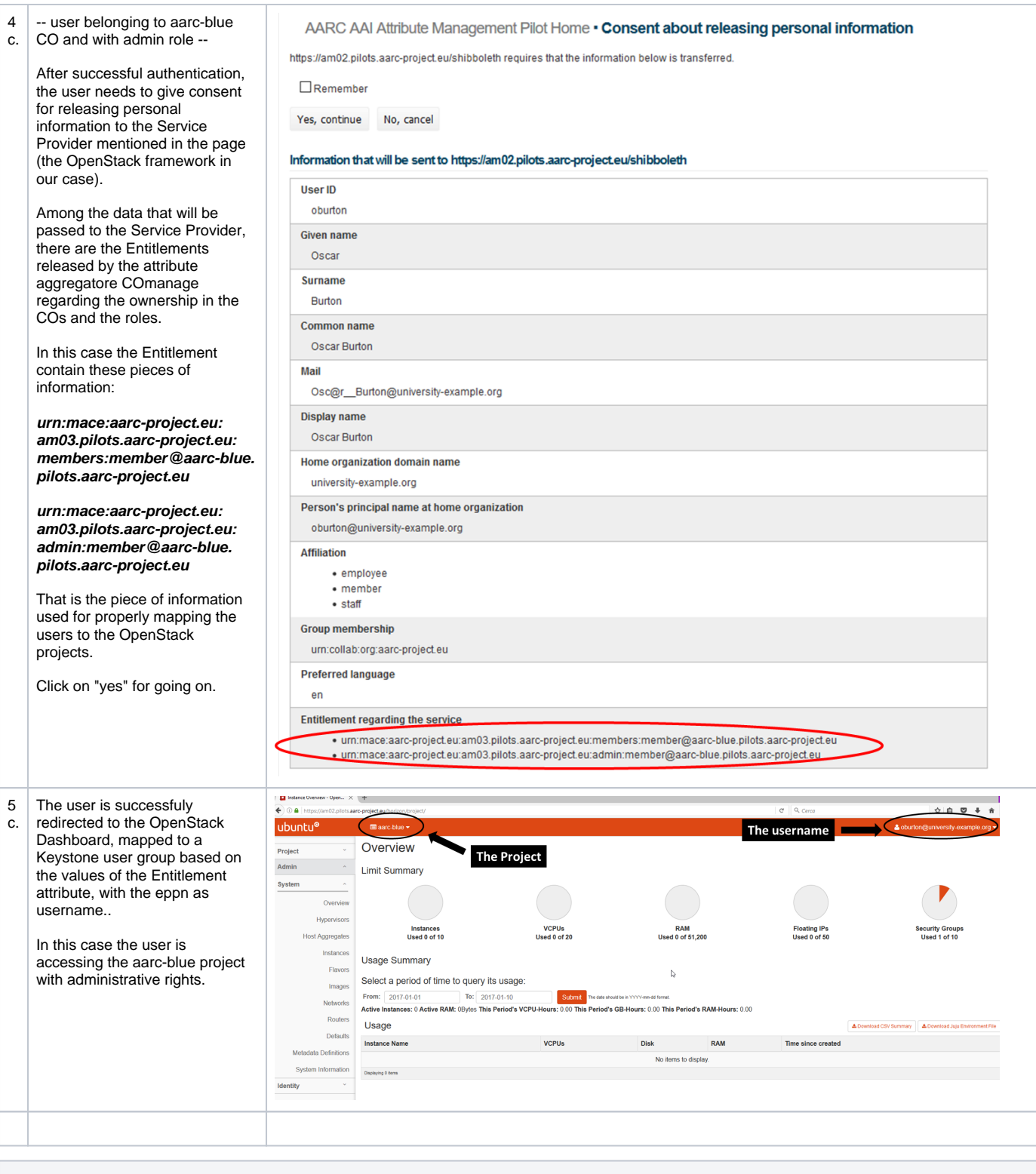

**Mapping rules: an example**

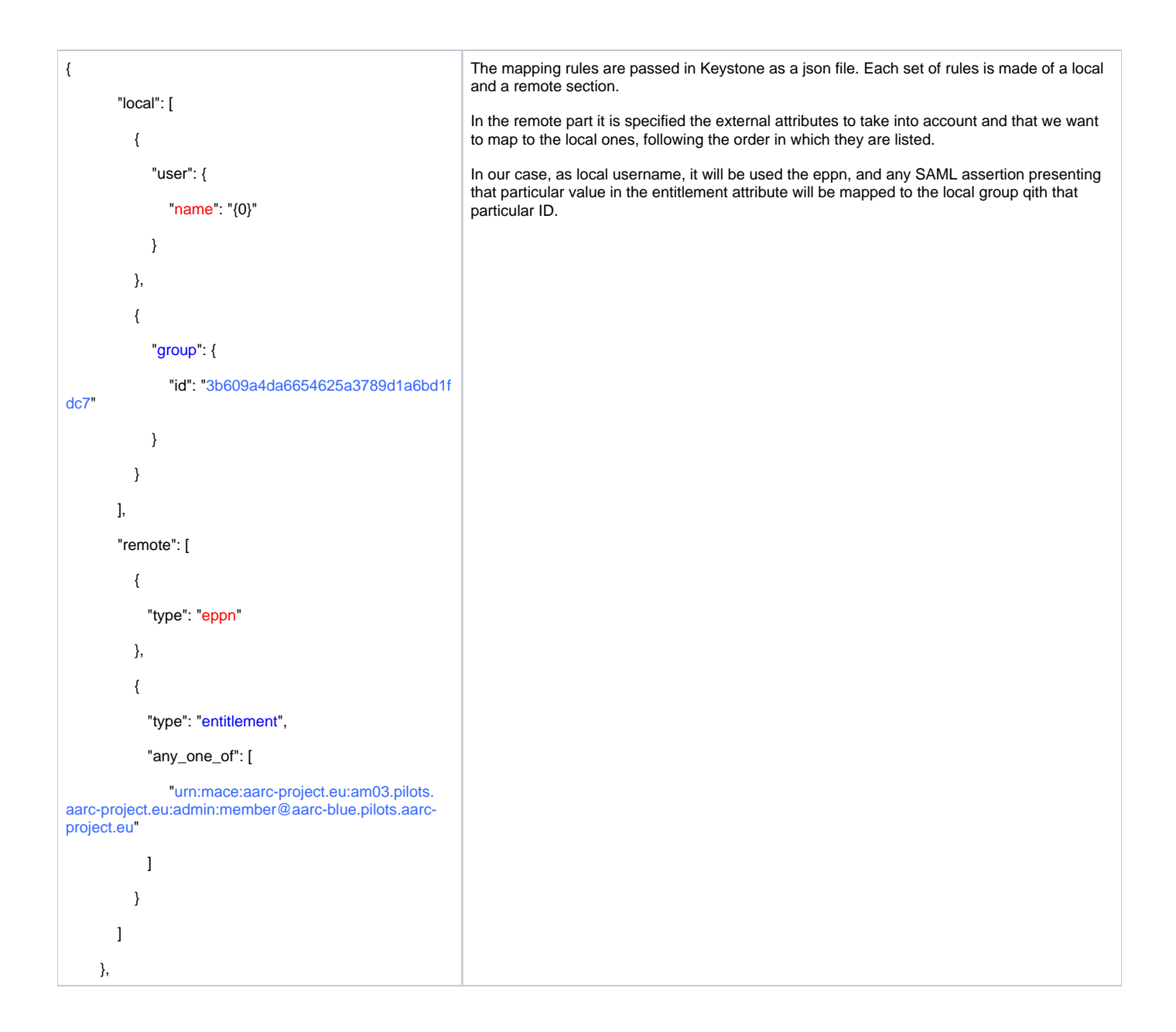